## SubLog Extractor Free [Latest] 2022

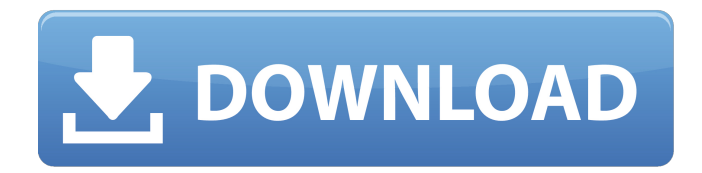

**SubLog Extractor Crack+ Free Download**

SubLog Extractor Crack Free Download filter allows you to separate the list of subtitle changes (cues) from the video-stream by scanning the picture-frame-by-frame in the video stream. It's possible to extract as many subtitle changes as desired and to create a time index by assembling them. It's also possible to create bitmap files corresponding to the subtitle changes. It's possible to format the output in a VOBSub (\*.srt) file or to create an output Windows Media Format mpg file. The filter allows also to do global Search & Replace (from a file, a folder or some text). Options: - Output file format (WMA, VOB, SUB, CSV). - Output Window (stdout/stderr/log) : Outputs logs, error messages and error codes. - Default window resolution (without using the "-w" command line option) : - 640x480 (subtitles of 0.5cm (subtitle text) - 320x240 (subtitles of 1.5cm (subtitle text)). - Video Filter (for OCR purposes only): If given a negative value, the filter will use the exact resolution of the input videos. - Default Window Visibility (without using the "-v" command line option) : - Window is enabled / disabled if the video is in screen mode. - Window is enabled/disabled if the video is in window mode. - Window is on the fullscreen (default) if the video is in fullscreen mode. - Window is on the fullscreen (default) if the video is in window mode. - Window size (in pixels) (default is 1366x768) : - Includes counting the number of text lines on each window. - Examples: - "-v" to enable fullscreen while ignoring the size of the video input. - "-w 1366x768" to enable fullscreen, but with the size of the window being 1366x768. - "-w 1" to disable window mode while keeping the default fullscreen option (the user will be able to change the window size later). This script does a bitwise check on a numerical value, with two options : - If the provided value is positive, it returns the given value multiplied by x. - If the provided value is negative, it returns (x/abs(x)). This script has

**SubLog Extractor Crack+ Torrent**

==================================== - Speed : 20-50 milliseconds for a result preview. - Input support : MPEG-1, MPEG-2, AVI, XVid, VCD, SVCD, DVD, BluRay/HD-BluRay - SubRip OCR mode support : enabled/disabled - Video & audio keyframe support : disabled/enabled - Video & audio scrambling support : enabled/disabled - Video & audio bitrate 1000 kb/s support : enabled/disabled - Video & audio level support : enabled/disabled - Output folder support : enabled/disabled - Output folder path validation : enabled/disabled - Output folder match name validation : enabled/disabled - VobSub only : enabled/disabled - Output format support :.avi -.mpg -.vob -.m2v (optional) - IMDB support (options) : enabled/disabled - IMDB release name support (options) : enabled/disabled - Commonly used video codecs / combinations: mpeg-1/2, mpeg-4, xvid, xvid-mjpeg, divx / xvid-divx / dvd - Video quality : Normal (default), High, Low, Stag, Negi - Visibility : Maximized, Normal, Minimized - Shuffle : Enabled/Disabled - Skip preview : Enabled/Disabled - Rendering : Enabled/Disabled - Background process : Enabled/Disabled - Disconnect on inputted file fail : Enabled/Disabled - Back on error : Enabled/Disabled - Video loop : Enabled/Disabled - Output box : Enabled/Disabled - Composite files only : Enabled/Disabled - Video thumbnail : Enabled/Disabled - OpenCompositeFiles.exe.bypassed : Enabled/Disabled - Audio track : 1, 2, 3, 4, 5 - Video track : 1, 2, 3, 4, 5, 6 - Notes :

==================================== SubLog Extractor Free Download was created for the french and the english stream in DVD by LOPSA ( a registered company ). SubLog Extractor allows to record only the subtitles changes from an inputted file. It's possible to remove the remaining ones with external software. Optionally, one can apply OCR from the captured files. In fact, SubLog Extractor is not b7e8fdf5c8

- Able to accept a single or a group of videos. - Able to accept a single or a group of subtitles. - Able to extract both hardcoded (default) and encoded formats. - (Optional) Able to use OCR to extract the subtitles' text. - (Optional) Able to create a file.xml file to keep track of the extracted subtitles. - (Optional) Able to dump bitmaps of the recognized subtitles. - (Optional) Able to dump bitmaps of the recognized subtitles. - (Optional) Able to change the color of the subtitles' frames. - (Optional) Able to change the color of the subtitles' frames. - (Optional) Able to change the subtitles' font size. - Able to change the subtitles' font size. - Able to display the extracted subtitles' frames. - Able to display the extracted subtitles' frames. - (Optional) Able to use hardcoded subtitles. - (Optional) Able to apply custom video subtitles to the input. - (Optional) Able to use hardcoded subtitles. - (Optional) Able to use hardcoded subtitles. - (Optional) Able to apply custom video subtitles to the input. - (Optional) Able to use hardcoded subtitles. - (Optional) Able to use hardcoded subtitles. - (Optional) Able to

**What's New in the SubLog Extractor?**

The main function of SubLog Extractor is to automate the conversion of hardcoded subtitles to text. So in addition

to multiple subtitle features (text extraction/contingency transcription), it can extract any text depending of hardcode (i.e. 'code word') that you want. SubLog extractor will notice the start & end of the hardcode and dump it into a file (bitmap) with each frame saved. SubLog Extractor comes with two internal modes: - VobSub mode (similar to VirtualDub): extracts the hardcoded subtitles from a video stream. - Text mode : extracts the hardcoded subtitles from a text file. \*\*This text mode is not intended to be used as a replacement of SubRip software! It's only a front end to SubLog Extractor VobSub tool, but SubRip may be less or more advanced than that. Some language modes are not supported by SubLog Extractor. - Corected Subtitles : Used for some TV broadcasts with corrected subtitles. - Community Subtitles : subtitles for some TV shows composed mostly of fan subtitles. - Non-Notified Subtitles : Some video files are just made of hardcoded subtitles, but it's not possible to determine the release date of the original video. - Parody Subtitles : Alternative of season 1 of South Park : "The Night of Cartman's Birth". - SubRip : Extract hardcoded subtitles from a video file. - TXT : Extract text from a text file. - BFGAN / FFmpeg : Filter functions created by the FFmpeg project. - CrossMovie : Filter functions and calculation algorithms created by the FFmpeg project. - Subtitle Converter : Extract hardcoded subtitles from a video file (unofficial). As soon as the text extracted with SubLog Extractor is OCR-ed by an external application, SubLog Extractor will start the extraction/OCR process : - Some OCR methods are provided by the FFmpeg project. - Some OCR methods are hardcoded for some features. - Some OCR methods are not designed to recognize text that's been compressed/compressed video. - Some OCR methods are not intended to extract text that's been OCRed before. - Some OCR methods don't use video for text extraction. For example, SubRip software can't extract text from some ".srt

**System Requirements:**

Minimum: Windows 7 Processor: 2GHz Intel Core 2 Duo Memory: 1GB RAM Graphics: NVIDIA® GeForce® 9600 GT, NVIDIA® GeForce® GTS 250, ATI Mobility Radeon HD 3450 DirectX®: 9.0c Hard Drive: 25GB available space Recommended: Processor: 2.6 GHz Intel Core i5 Memory: 4GB RAM Graphics: NVIDIA® GeForce® 9600 GT, NVIDIA® GeForce® GTS 250,

## Related links:

<https://drogueriaconfia.com/advanced-cleaner-crack-with-registration-code/> <https://integroclub.ru/wp-content/uploads/2022/07/jaigary.pdf> <https://adhicitysentulbogor.com/wxdownload-fast-crack/> [https://bbv-web1.de/wirfuerboh\\_brett/advert/webcam-diagnostics-1-05-mac-win-2022-new/](https://bbv-web1.de/wirfuerboh_brett/advert/webcam-diagnostics-1-05-mac-win-2022-new/) [https://www.fairhaven-ma.gov/sites/g/files/vyhlif7541/f/uploads/records\\_access-\\_retirement.pdf](https://www.fairhaven-ma.gov/sites/g/files/vyhlif7541/f/uploads/records_access-_retirement.pdf) <http://goldeneagleauction.com/?p=46313> <https://www.reperiohumancapital.com/system/files/webform/yanindu257.pdf> [https://www.artec3d.com/ja/system/files/webform/business\\_development/rider-in-the-strom.pdf](https://www.artec3d.com/ja/system/files/webform/business_development/rider-in-the-strom.pdf) <https://4f46.com/invoice-quotations-and-purchase-orders-maker-lite-1-0-0-1-crack-full-product-key/> [https://immigrationdirectory.org/wp-content/uploads/2022/07/VideoCap\\_ActiveX\\_Control\\_\\_Crack\\_\\_Download\\_April2022.pdf](https://immigrationdirectory.org/wp-content/uploads/2022/07/VideoCap_ActiveX_Control__Crack__Download_April2022.pdf) <https://lucviet.com/lionscripts-wifi-hotspot-creator-crack/> <https://domainmeans.com/aspmap-for-net-free-download-updated-2022-2/> [https://www.bergercare.de/uploads/\\_bergercare/2022/07/XBRLizer\\_\\_Crack\\_\\_Latest.pdf](https://www.bergercare.de/uploads/_bergercare/2022/07/XBRLizer__Crack__Latest.pdf) <https://greengrovecbd.com/blog/dataone-bandwidth-usage-finder-formerly-dataone-tool-3-1-2-torrent-for-windows-updated/> <https://www.jesuspiece.cash/2022/07/04/portable-hosted-gmail-client-with-license-key/> <https://dealstoheal.com/?p=4982> <https://albanozau.com/dolphin-aqua-life-3d-screensaver-2-9-3-crack-activation-free-download-win-mac-2022/> <https://datingmarriagehub.com/wp-content/uploads/2022/07/walwin.pdf> <http://wp2-wimeta.de/joyoshare-audio-recorder-for-pc-april-2022/> <https://secretcs2020.com/wp-content/uploads/2022/07/cedyesi.pdf>